#### **BAB IV**

# **HASIL PENELITIAN DAN PEMBAHASAN**

#### **A. Gambaran Umum Pondok Pesantren al-Hikmah**

### 1. Sejarah pondok pesantren al-Hikmah

Pondok pesantren al-Hikmah terletak di pinggir jalan raya, tepatnya di Jalan Raya Walisongo bertepatan dengan kawasan perumahan biasa. Pada awal berdirinya, tepatnya tanggal 15 bulan juni tahun 1995 masih berupa perumahan biasa artinya jika ada yang mau mengaji bersama bu Nyai dan bapak Kyai maka diizinkan dan santrinya pun masih relatif sedikit.

Pada awal berdirinya, pondok pesantren al-Hikmah hanya mengkhususkan pengajian al-Qur'an akan tetapi setelah beberapa tahun, kemudian mengajarkan kitab kuning. Pondok pesantren al-Hikmah berpedoman pada keikhlasan, kemandirian, kesederhanaan, ukhuwah islamiyah dan kebebasan. Pondok pesantren al-Hikmah telah menampilkan peran sebagai lembaga keagamaan, pendidikan islam, dakwah dan pengembangan masyarakat yang terus menerus berkiprah dalam upaya mencerdaskan kehidupan bangsa. (wawancara, pada pengasuh pondok pesantren al-Hikmah pada tanggal 1 maret 2012 jam 10.00). Dengan demikian, pondok pesantren merupakan aset yang berharga dan strategis.

- 2. Visi dan Misi Pondok Pesantren
- a. Visi Pondok Pesantren

Santri yang berkemampuan diniyah-ilmiah, terampil dan profesional serta berkepribadian agamis sesuai dengan ajaran *Ahlussunah Wal Jama'ah*.

b. Misi Pondok Pesantren

Mencetak lulusan pesantren yang diharapkan masyarakat akan menjadi:

- 1) *Hafidzoh* yang dapat mencerminkan akhlak Qur'ani
- 2) Santri yang berilmu dan taat beragama
- *3)* Menciptakan lingkungan masyarakat yang islami sesuai ajaran *Ahlussunah Wal Jama'ah.*

3. Metode pembelajaran (pengajian) di pondok pesantren al-Hikmah

 Metode pembelajaran (pengajian) di pondok pesantren al-Hikmah ada 2 macam yaitu:

a. *Sorogan*

*Sorogan* adalah sistem pengajaran yang menuntut para santri agar membaca kitab kuning satu per satu di hadapan seorang kyai, sehingga jika ada kesalahan maka langsung ditunjukkan oleh kyai.

b. *Bandongan*

*Bandongan* adalah sistem pengajaran yang dipimpin langsung oleh seorang kyai dan para santri duduk melingkar untuk menyimak penjelasan dari penuturan sang kyai tersebut.

4. Sarana dan prasarana pondok pesantren al-Hikmah

Upaya pembinaan terhadap pondok pesantren al-Hikmah dapat dilakukan secara baik dengan cara memenuhi segala fasilitas, sehingga kegiatan di pondok pesantren al-Hikmah dapat berjalan dengan baik. Adapun sarana prasarana yang ada di pondok pesantren al-Hikmah meliputi: kamar asrama santri 12, kamar mandi santri 15, aula 2, kran wudhu 15, dapur 1, koperasi 1, kantor 1, dan rumah kyai 1.

#### **B. Deskripsi Data Hasil Penelitian**

Untuk memperoleh data tentang tingkat problematika menghafal al-Qur'an dan keberhasilan menghafal al-Qur'an dapat diperoleh melalui angket dan tes lisan.

Adapun data tentang tingkat problematika menghafal al-Qur'an dapat diperoleh melalui angket yang telah diberikan kepada responden yang berjumlah 50 santri. Jumlah angket tentang tingkat problematika menghafal al-Qur'an terdiri dari 20 item pertanyaan. Masing-masing pertanyaan disertai lima alternatif jawaban yaitu selalu, sering, kadang-kadang, pernah, tidak pernah. Dengan skor 5,4,3,2,1 untuk pernyataan positif dan 1,2,3,4,5 untuk pernyataan negatif. Sedangkan pernyataan yang tidak dijawab diberi skor 0 baik positif maupun negatif.

Untuk mengetahui lebih jelas hasil penelitian tersebut dapat dilihat pada deskripsi sebagai berikut:

1. Data Hasil Angket tentang Tingkat Problematika Menghafal al-Qur'an. Untuk mengetahui data tentang tingkat problematika menghafal al-Qur'an penulis tampilkan dalam bentuk tabel sebagai berikut:

# Tabel 4.1

Data Hasil Angket tentang Tingkat Problematika Menghafal al-Qur'an

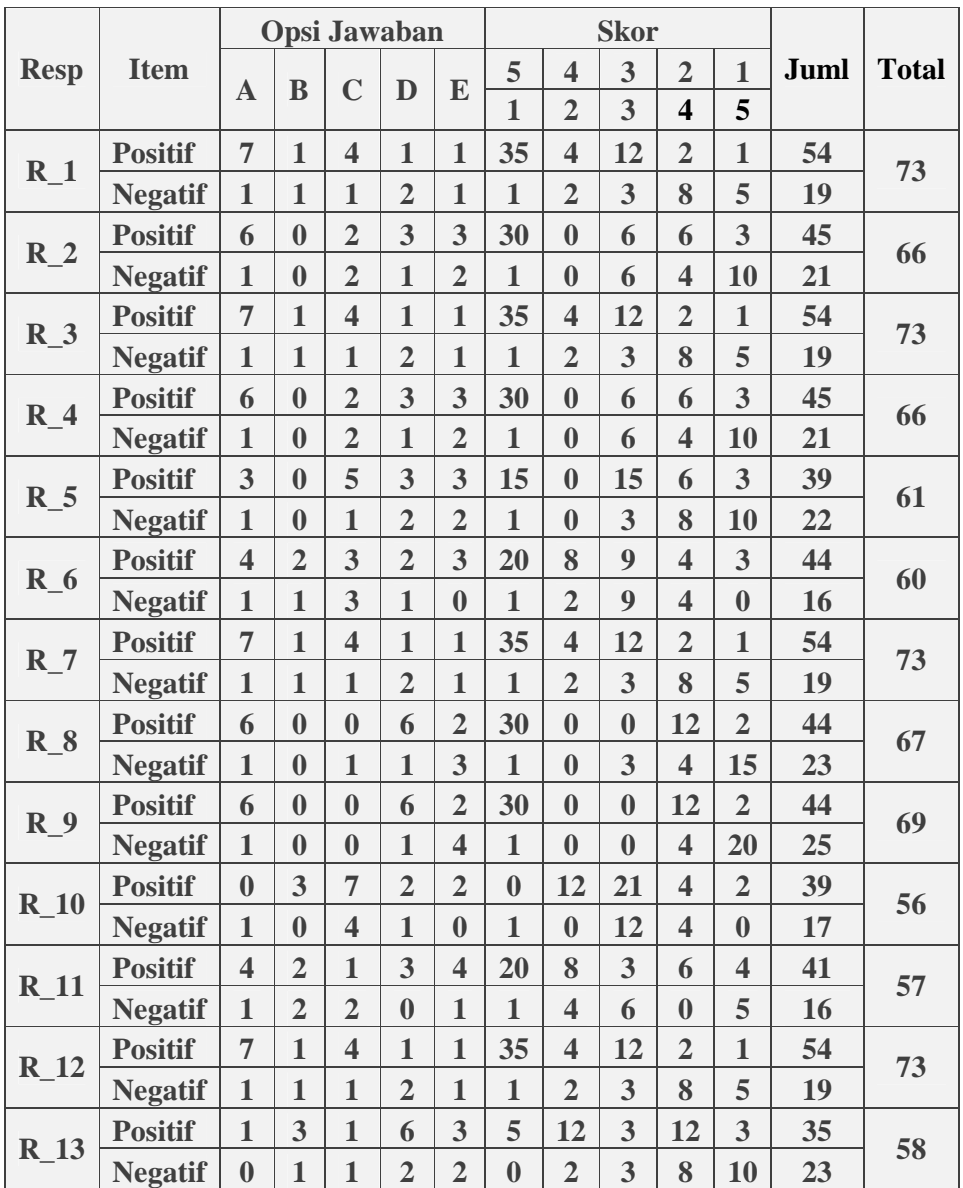

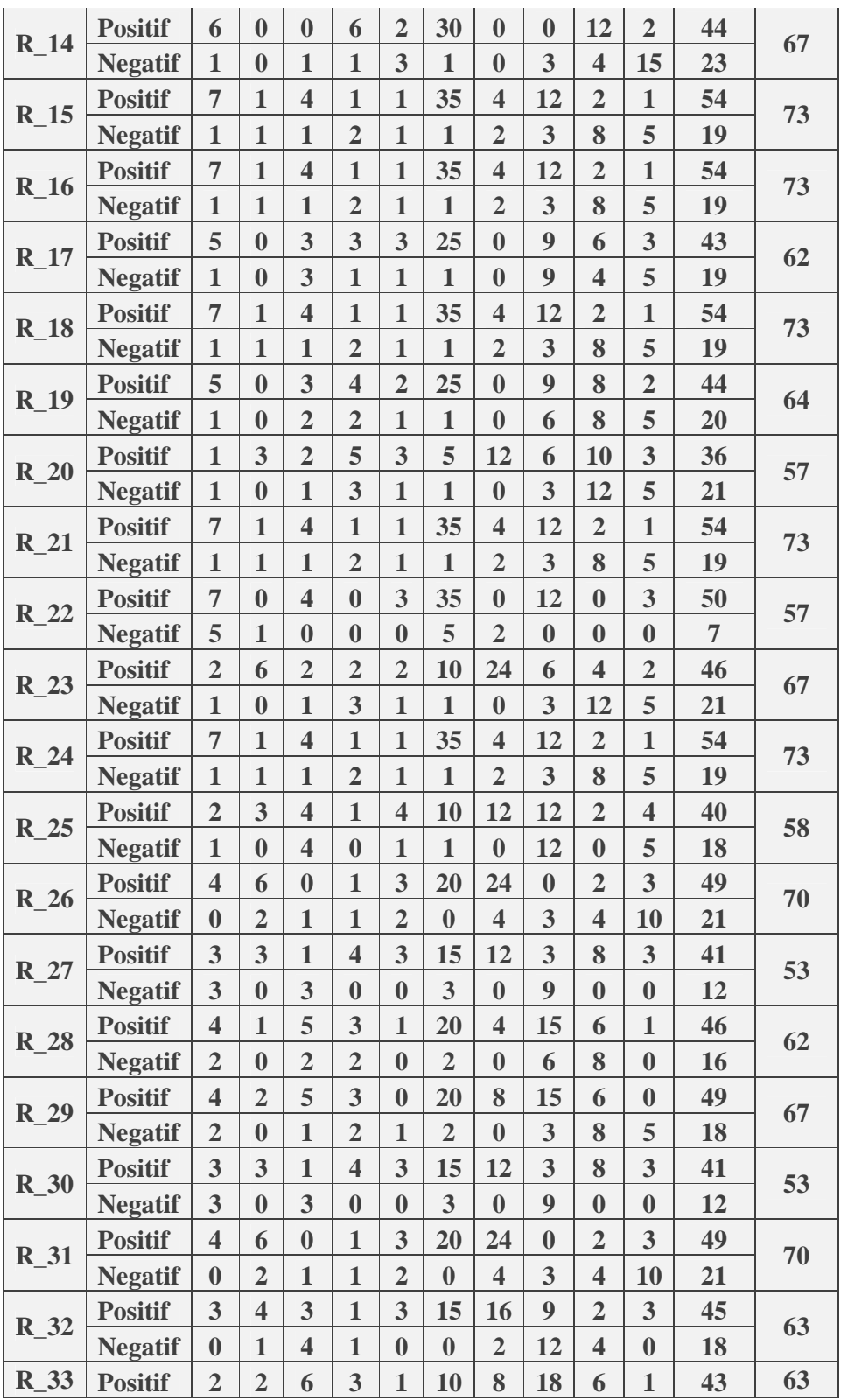

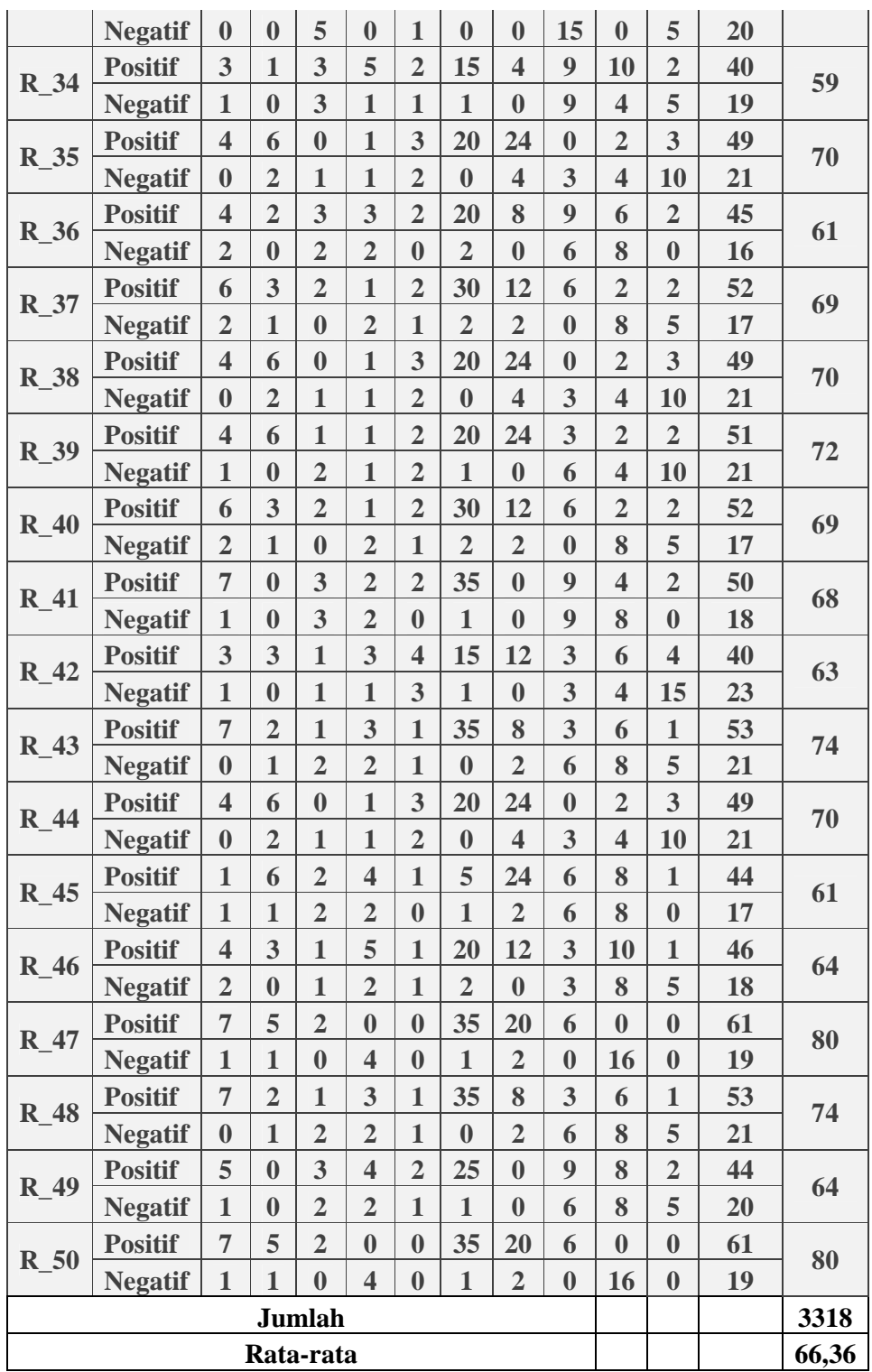

Dari hasil perhitungan data tersebut, kemudian disajikan dalam bentuk distribusi frekuensi skor tingkat problematika menghafal al-Qur'an dan skor ratarata (mean). Adapun langkah-langkah untuk membuat distribusi frekuensi tersebut adalah sebagai berikut:

a. Mencari interval kelas dengan rumus:

 $K= 1+3,3 \log n$  $= 1 + 3.3 \log 50$  $= 1+ 3,3 (1,698)$  $= 1 + 5,603$  $= 6,603$  dibulatkan 7

b. Mencari range

 $R = N T - N R$ 

Dimana NT= Nilai tertinggi

Dimana NR= Nilai terendah

 $R$  = Range

 $R = N$ T-NR

 $= 80 - 53 = 27$ 

c. Menentukan interval kelas

 $I= R/K$ 

 $= 27/7$ 

 $= 3,857$  dibulatkan 4

Jadi, interval kelas adalah 4 dan jumlah interval adalah 7

Adapun untuk mengetahui distribusi frekuensi variabel tingkat problematika menghafal al-Qur'an maka, perlu dilihat tabel distribusi frekuensi variabel tingkat problematika menghafal al-Qur'an sebagai berikut:

## Tabel 4.2

| Interval | F  | X    | Fx    | <b>Mean</b>   |  |
|----------|----|------|-------|---------------|--|
| 53-56    | 3  | 54,5 | 163,5 | $f^{\chi}$    |  |
| 57-60    |    | 58,5 | 409,5 | N             |  |
| 61-64    | 11 | 62,5 | 687,5 | $= 3337$      |  |
| 65-68    |    | 66,5 | 465,5 | 50            |  |
| 69-72    | 9  | 70,5 | 634,5 | $= 66,74$     |  |
| 73-76    | 11 | 74,5 | 819,5 |               |  |
| 77-80    | 2  | 78,5 | 157   | Dibulatkan 67 |  |
| Jumlah   | 50 |      | 3337  |               |  |

Distribusi Frekuensi Skor Mean Tingkat Problematika Menghafal al-Qur'an

Berdasarkan hasil perhitungan distribusi frekuensi di atas, kemudian dikonsultasikan pada tabel kualitas variabel tingkat problematika menghafal al-Qur'an sebagai berikut:

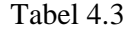

Kriteria nilai angket tingkat problematika

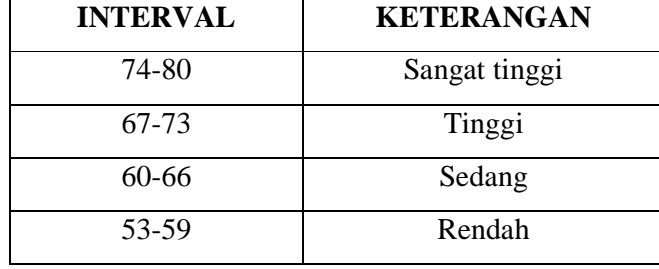

Dari data perhitungan data tersebut dapat diketahui bahwa mean dari variabel tingkat problematika menghafal al-Qur'an adalah 67. Hal ini berarti bahwa tingkat problematika menghafal al-Qur'an di pondok pesanten Al-Hikmah Tugurejo Tugu Semarang adalah "tinggi" yaitu interval antara 67-73. Kemudian untuk nilai distribusi frekuensi dapat dilihat pada tabel dibawah ini:

### Tabel 4.4

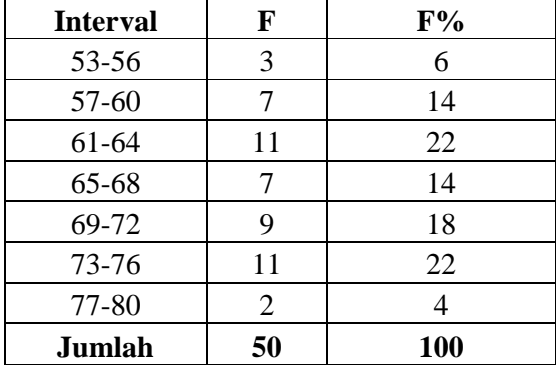

Nilai Distribusi Frekuensi Variabel Tingkat Problematika Menghafal al-Qur'an

Dari tabel tersebut, distribusi frekuensi tingkat problematika menghafal al-Qur'an di atas dihasilkan nilai sebagai berikut:

Untuk interval 53-56 dengan nilai 6%, untuk interval 57-60 dengan nilai 14%, untuk interval 61-64 dengan nilai 22%, untuk interval 65-68 dengan nilai 14%, untuk interval 69-72 dengan nilai 18%, untuk interval 73-76 dengan nilai 22%, untuk interval 77-80 dengan nilai 4%.

2. Data Hasil Nilai tentang Keberhasilan Menghafal al-Qur'an.

Adapun data tentang keberhasilan menghafal al-Qur'an dapat diperoleh melalui tes lisan yang mana peneliti memberikan evaluasi secara lisan satu per satu dengan memperhatikan beberapa aspek diantaranya yaitu kelancaran, tartil, dan keseimbangan antara ulang dan tambah kepada semua santri yang menghafal al-Qur'an dengan jumlah 50 santri.

Untuk mengetahui data keberhasilan menghafal al-Qur'an penulis tampilkan dalam bentuk tabel sebagai berikut:

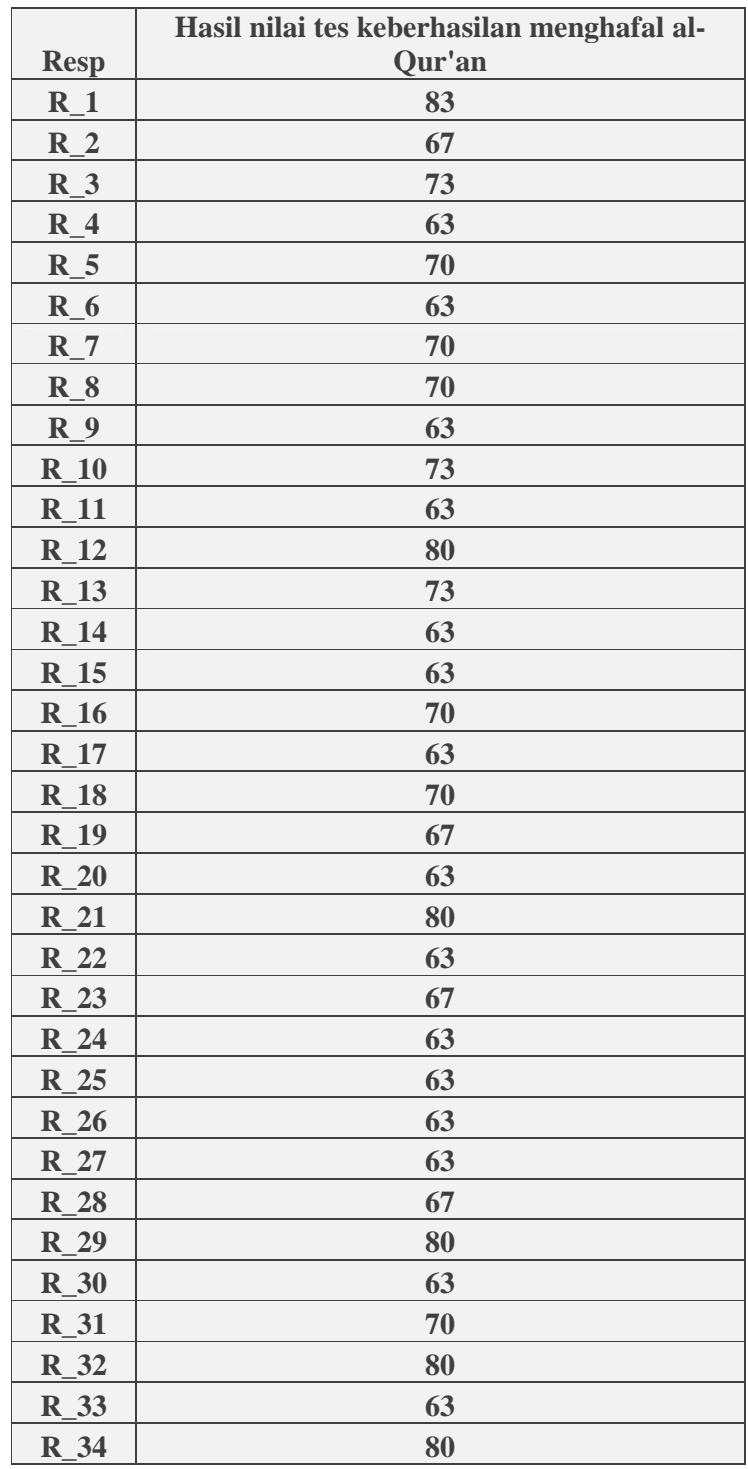

Tabel 4.5

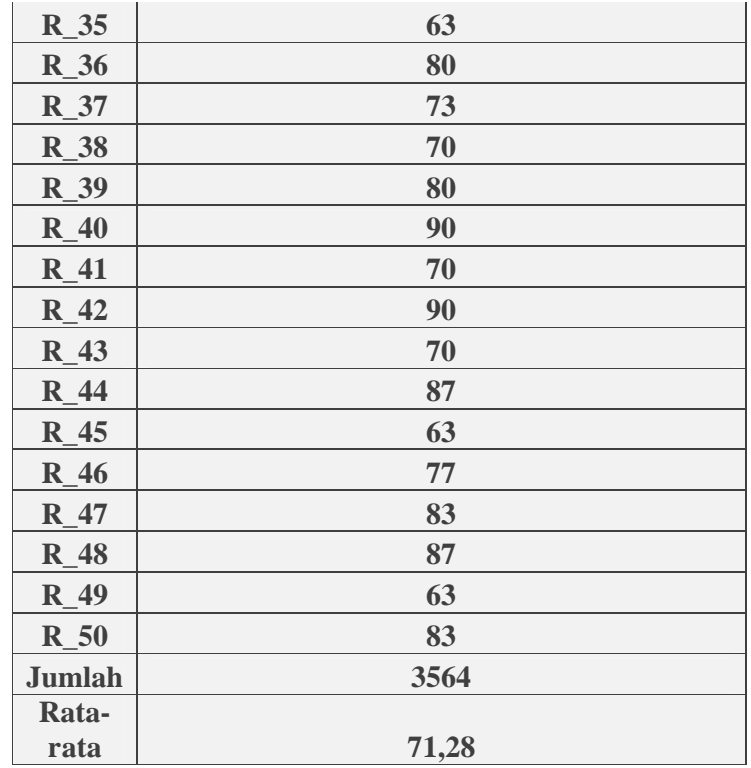

Dari hasil perhitungan data tersebut, kemudian disajikan dalam bentuk distribusi frekuensi skor keberhasilan menghafal al-Qur'an dan skor rata-rata (mean). Adapun langkah-langkah untuk membuat distribusi frekuensi tersebut adalah sebagai berikut:

a. Mencari interval kelas dengan rumus:

 K= 1+3,3 log n  $= 1 + 3.3 \log 50$  $= 1 + 3.3$  (1,698)  $= 1+ 5,603$ = 6,603 dibulatkan 7 b. Mencari range

R=NT-NR

Dimana NT= Nilai tertinggi

NR= Nilai terendah

 $R$  = Range

 $R = N$ T-NR

 $= 90-63 = 27$ 

c. Menentukan interval kelas

 $I = R/K$ 

 $= 27/7$ 

 $= 3,857$  dibulatkan 4

Jadi, interval kelas adalah 4 dan jumlah interval adalah 7

Adapun untuk mengetahui distribusi frekuensi variabel keberhasilan menghafal al-Qur'an maka, perlu dilihat tabel distribusi frekuensi keberhasilan menghafal al-Qur'an sebagai berikut:

Tabel 4.6

Distribusi Frekuensi Skor Mean Keberhasilan Menghafal al-Qur'an

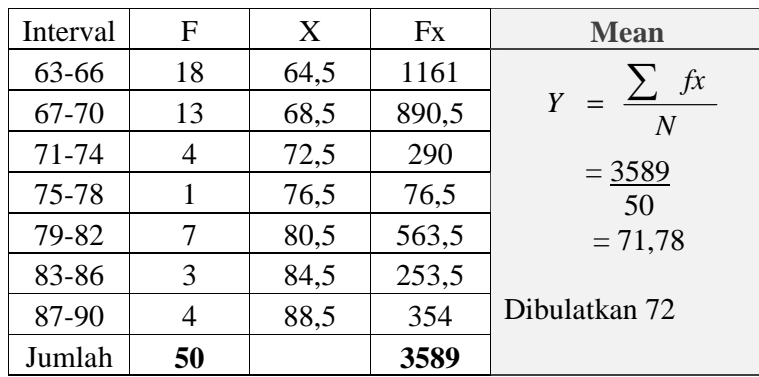

Berdasarkan hasil perhitungan distribusi frekuensi di atas, kemudian dikonsultasikan pada tabel kualitas variabel keberhasilan menghafal al-Qur'an sebagai berikut:

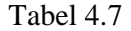

Tabel keberhasilan menghafal al-Qur'an

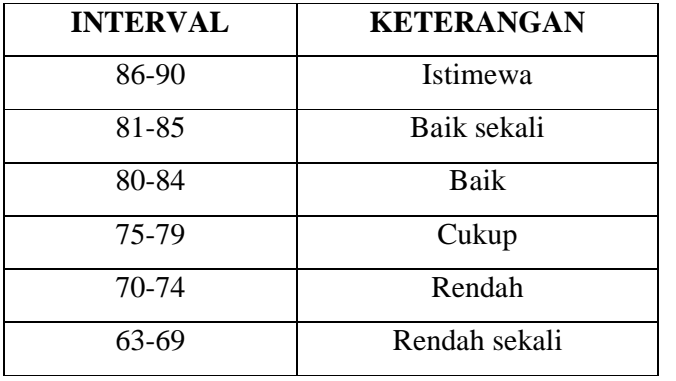

Dari data perhitungan data tersebut dapat diketahui bahwa mean dari variabel keberhasilan menghafal al-Qur'an adalah 72. Hal ini berarti bahwa keberhasilan menghafal al-Qur'an di pondok pesanten Al-Hikmah Tugurejo Tugu Semarang adalah "rendah" interval antara 70-74. Kemudian untuk nilai distribusi frekuensi dapat dilihat pada tabel dibawah ini :

## Tabel 4.8

| <b>Interval</b> | F  | $F\%$          |  |
|-----------------|----|----------------|--|
| 63-66           | 18 | 36             |  |
| 67-70           | 13 | 26             |  |
| 71-74           | 4  | 8              |  |
| 75-78           |    | $\overline{2}$ |  |
| 79-82           | 7  | 14             |  |
| 83-86           | 3  | 6              |  |
| 87-90           | Δ  | 8              |  |
| Jumlah          | 50 | 100            |  |

Nilai Distribusi Frekuensi Keberhasilan Menghafal al-Qur'an

Dari tabel tersebut, distribusi frekuensi keberhasilan menghafal al-Qur'an di atas dihasilkan nilai sebagai berikut:

Untuk interval 63-66 dengan nilai 36%, untuk interval 67-70 dengan nilai 26%, untuk interval 71-74 dengan nilai 8%, untuk interval 75-78 dengan nilai 2%, untuk interval 79-82 dengan nilai 14%, untuk interval 83-86 dengan nilai 6%, untuk interval 87-90 dengan nilai 8%.

# **C. Pengujian Hipotesis**

Dalam penelitian ini hipotesis yang akan diuji secara empirik untuk menentukan atau membuktikan diterima atau ditolaknya hipotesis yang diajukan penulis dengan menggunakan anlisis regresi satu prediktor. Dan untuk memudahkan dalam perhitungan maka perlu dibuat tabel kerja sebagai berikut:

# Tabel 4.9

| <b>Responden</b> | $\mathbf X$ | Y  | ${\bf X}^2$ | $\mathbf{Y}^2$ | XY   |
|------------------|-------------|----|-------------|----------------|------|
| $R_1$            | 73          | 83 | 5329        | 6889           | 6059 |
| $R_2$            | 66          | 67 | 4356        | 4489           | 4422 |
| $R_3$            | 73          | 73 | 5329        | 5329           | 5329 |
| $R_4$            | 66          | 63 | 4356        | 3969           | 4158 |
| $R_{-}5$         | 61          | 70 | 3721        | 4900           | 4270 |
| R <sub>6</sub>   | 60          | 63 | 3600        | 3969           | 3780 |
| $R_7$            | 73          | 70 | 5329        | 4900           | 5110 |
| $R_8$            | 67          | 70 | 4489        | 4900           | 4690 |
| R <sub>9</sub>   | 69          | 63 | 4761        | 3969           | 4347 |
| $R_{10}$         | 56          | 73 | 3136        | 5329           | 4088 |
| $R_{11}$         | 57          | 63 | 3249        | 3969           | 3591 |
| $R_{12}$         | 73          | 80 | 5329        | 6400           | 5840 |
| $R_{13}$         | 58          | 73 | 3364        | 5329           | 4234 |
| $R_{14}$         | 67          | 63 | 4489        | 3969           | 4221 |
| $R_{15}$         | 73          | 63 | 5329        | 3969           | 4599 |
| $R_{16}$         | 73          | 70 | 5329        | 4900           | 5110 |
| $R_{17}$         | 62          | 63 | 3844        | 3969           | 3906 |
| $R_{18}$         | 73          | 70 | 5329        | 4900           | 5110 |
| $R_{19}$         | 64          | 67 | 4096        | 4489           | 4288 |
| $R_{20}$         | 57          | 63 | 3249        | 3969           | 3591 |

Tabel Kerja Analisis Regresi X dan Y

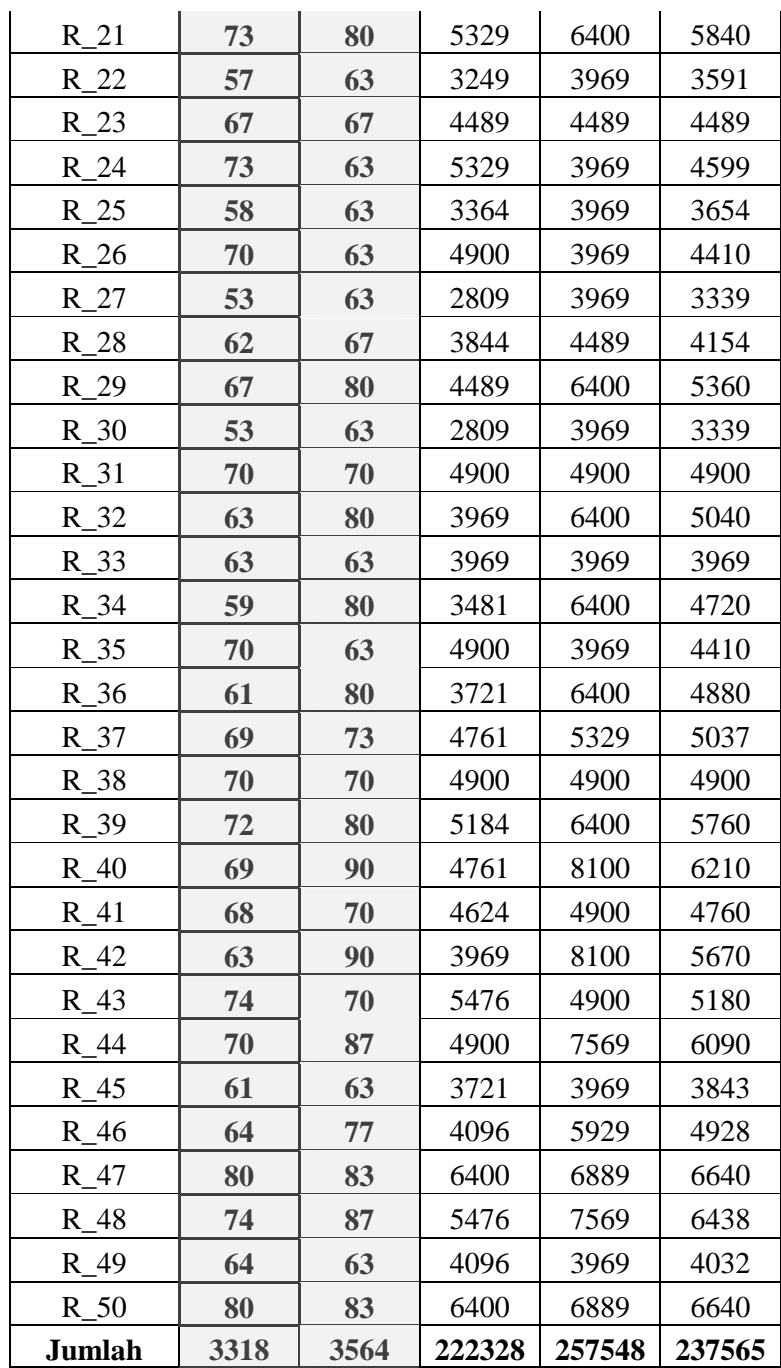

Dari tabel di atas dapat diketahui:

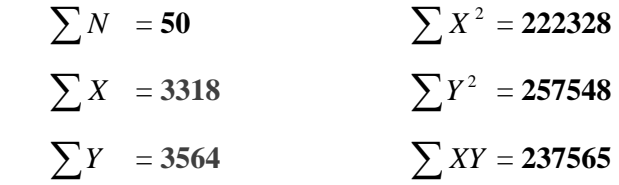

Untuk membuktikan hipotesa tersebut maka penelitian ini akan melakukan uji hipotesis satu persatu dengan menggunakan analisis regresi satu prediktor.

 Adapun langkah-langkah dalam pengolahan data tersebut adalah sebagai berikut:

1. Mencari korelasi antara prediktor (X) dan kriterium (Y)

Korelasi antara prediktor (X) dan kriterium (Y) dicari dengan menggunakan teknik korelasi tangkar dari pearson dengan rumus sebagai berikut:

$$
r_{xy} = \frac{\sum xy}{\sqrt{(\sum x^2)(\sum y^2)}}, \text{ dimana:}
$$

$$
\sum xy = \sum xy - \frac{(\sum x).(\sum y)}{N}
$$

$$
\sum x^2 = \sum x^2 - \frac{(\sum x)^2}{N}
$$

$$
\sum y^2 = \sum y^2 - \frac{(\sum y)^2}{N}
$$

Hasil dari masing-masing rumus di atas adalah sebagai berikut:

a) Mencari harga skor deviasi ∑*xy*

$$
\sum xy = \sum XY - \frac{(\sum X)(\sum Y)}{N}
$$
  
= 237565 - \frac{(3318)(3564)}{50}  
= 237565 - 236507,04  
= 1057,96

b) Mencari harga skor deviasi  $\sum x^2$ 

$$
\sum x^2 = \sum X^2 - \frac{(\sum X)^2}{N} = 222328 - \frac{(3318)^2}{50}
$$
  
= 222328 - 220182,48  
= 2145,52

c) Mencari harga skor deviasi ∑y²

$$
\sum y^2 = \sum Y^2 - \frac{(\sum Y)^2}{N} = 257548 - \frac{(3564)^2}{50} = 257548 - 254041,92 = 3506,08
$$

Dari perhitungan di atas, dapat diketahui nilai-nilai sebagai berikut:

 $\sum xy = 1057,96$  $\sum x^2 = 2145,52$  $\sum y^2 = 3506,08$ 

Sehingga harga  $\rm\,r_{xy}$ adalah sebagai berikut:

$$
r_{xy} = \frac{\sum xy}{\sqrt{(\sum x^2)(\sum y^2)}}
$$

$$
r_{xy} = \frac{1057,96}{\sqrt{(2145,52)(3506,08)}}
$$

$$
r_{xy} = \frac{1057,96}{\sqrt{7522364,761}}
$$

$$
r_{xy} = \frac{1057,96}{2742,692}
$$

 $r_{xy} = 0,3857$  dibulatkan 0,386

Berdasarkan uji hubungan antara tingkat problematika dengan keberhasilan menghafal al-Qur'an santri pondok pesantren al-Hikmah Tugurejo Tugu Semarang diperoleh indeks korelasi r = 0,386. Jadi tingkat problematika menghafal al-Qur'an memiliki korelasi negatif terhadap keberhasilan menghafal al-Qur'an yaitu 0,386.

2. Uji signifikan korelasi dengan melalui uji t

$$
th = \frac{r\sqrt{n-2}}{\sqrt{1-r^2}}
$$
  
\n
$$
th = \frac{0,386\sqrt{50-2}}{\sqrt{1-(0,386)^2}}
$$
  
\n
$$
th = \frac{0,386\sqrt{48}}{\sqrt{1-0,149}}
$$
  
\n
$$
th = \frac{(0,386)(6,928)}{\sqrt{0,851}}
$$
  
\n
$$
th = \frac{2,674}{\sqrt{0,851}}
$$
  
\n
$$
th = \frac{2,674}{0,922}
$$

# $th = 2,900$

Dari perhitungan di atas diperoleh t hitung adalah 2,900 > t tabel (0,05)=2,000 dan t hitung 2,900 > t tabel (0,01)=2,660. Hal ini menunjukkan bahwa korelasi antara variable X dengan Y signifikan.

### 3. Mencari persamaan regresi

Mencari persamaan regresi dengan menggunakan rumus regresi sederhana satu prediktor, yaitu sebagai berikut:

 $\hat{Y} = a + b\overline{X}$ 

Dengan menggunakan  $\hat{Y} = a + b\overline{X}$ , maka harga intersep a dan koefisien b dapat ditentukan sebagai berikut:

$$
b = \frac{N \cdot \sum XY - (\sum X) \cdot (\sum Y)}{N \cdot \sum X^2 - (\sum X)^2}
$$

$$
b = \frac{50 \cdot (237565) - (3318) \cdot (3564)}{50 \cdot (222328) - (3318)^2}
$$

$$
b = \frac{11878250 - 11825352}{11116400 - 11009124}
$$
  
\n
$$
b = \frac{52898}{107276}
$$
  
\n
$$
b = 0,493
$$
  
\n
$$
a = \frac{(\sum Y).(\sum X^2) - (\sum X).(\sum X.Y)}{N \cdot \sum X^2 - (\sum X)^2}
$$
  
\n
$$
a = \frac{(3564).(222328) - (3318).(237565)}{50.(222328) - (3318)^2}
$$
  
\n
$$
a = \frac{792376992 - 788240670}{11116400 - 11009124}
$$
  
\n
$$
a = \frac{4136322}{107276}
$$
  
\n= 38,557

Jadi persamaan garis regresinya adalah:

$$
\hat{Y} = a + b\overline{X}
$$
  

$$
\hat{Y} = 38,557 + 0,493X
$$

Dari persamaan ini dapat diprediksikan bahwa variabel kriterium yang rata-rata akan berubah 0,493 untuk setiap unit perubahan yang terjadi pada variabel prediktor (x).

4. Mencari signifikasi persamaan regresi

Untuk menghitung signifikasi persamaan regresi adalah dengan menggunakan rumus analisis varian atau sering disebut anava yang menghasilkan harga F. Untuk analisis regresi dari rumus sebagai berikut:

$$
F_{reg} = \frac{RK_{reg}}{RK_{res}}
$$

Keterangan:

 $F_{reg}$  = harga bilangan f untuk garis regresi  $RK_{reg}$  = rata-rata kuadrat hasil regresi  $RK_{res}$  = rata-rata kuadrat residu

Sedangkan langkah-langkah untruk menghitung uji signifikasi pada persamaan regresi dengan menggunakan hitungan-hitungan yang sudah dimiliki atau skor deviasi, yaitu:

$$
\sum xy = 1057,96
$$

$$
\sum x^2 = 2145,52
$$

$$
\sum y^2 = 3506,08
$$

a) Mencari harga RKreg

$$
RK_{reg} = \frac{JK_{reg}}{db_{reg}}
$$
  
\n
$$
JK_{reg} = \frac{(\sum xy)^2}{\sum x^2}
$$
  
\n
$$
JK_{reg} = \frac{(1057,96)^2}{2145,52}
$$
  
\n
$$
JK_{reg} = \frac{1119279,3616}{2145,52}
$$
  
\n
$$
JK_{reg} = 521,682
$$
  
\nDb reg = 1  
\n
$$
RK_{reg} = \frac{JK_{reg}}{db_{reg}}
$$
  
\n
$$
RK_{reg} = \frac{521,682}{1}
$$
  
\n
$$
RK_{reg} = 521,682
$$

b) Mencari RKres

$$
RK_{res} = \frac{JK_{res}}{db_{res}}
$$

$$
JK_{res} = \sum y^2 - \frac{(\sum xy)^2}{\sum x^2}
$$

$$
JK_{res} = 3506,08 - \frac{(1057,96)^2}{2145,52}
$$
  
\n
$$
JK_{res} = 3506,08 - \frac{1119279,3616}{2145,52}
$$
  
\n
$$
JK_{res} = 3506,08 - 521,682
$$
  
\n
$$
JK_{res} = 2984,398
$$
  
\n
$$
db_{res} = N-2
$$
  
\n
$$
= 50-2 = 48, \text{ maka:}
$$
  
\n
$$
RK_{res} = \frac{JK_{res}}{db_{res}}
$$
  
\n
$$
RK_{res} = \frac{2984,398}{48}
$$
  
\n
$$
= 62,1749
$$
  
\nMencari Freg

c)

$$
F_{reg} = \frac{RK_{reg}}{RK_{res}}
$$

$$
F_{reg} = \frac{521,682}{62,1749}
$$

*Freg* = 8,3905 dibulatkan 8,391

Setelah F atau $\mathbf{F}_{\text{reg}}$  diperoleh, kemudian dikonsultasikan dengan F tabel pada taraf signifikan 1% maupun 5% dengan db = N-2. Hipotesis diterima jika  $\rm F_{reg}$ hitung > F tabel, baik pada taraf 1% maupun 5%. Untuk mengetahui lebih lanjut dapat dilihat pada tabel berikut:

### Tabel 4.10

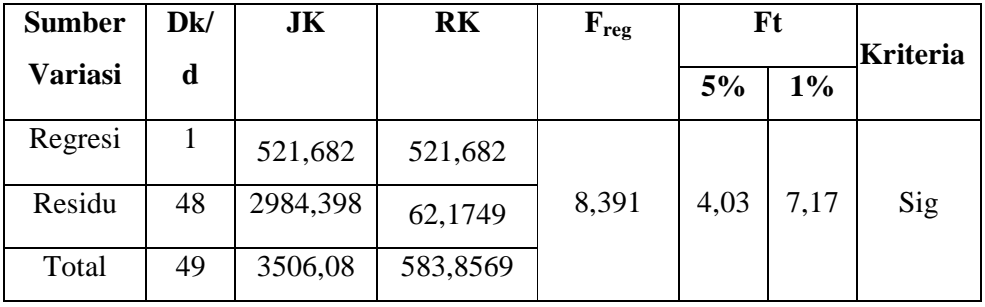

#### Ringkasan Hasil Analisis Regresi

Dari tabel diatas dapat diketahui bahwa ada pengaruh negatif yang signifikan antara tingkat problematika menghafal al-Qur'an terhadap keberhasilan menghafal al-Qur'an santri pondok pesantren al-Hikmah Tugurejo Tugu Semarang. Dengan kata lain semakin tinggi permasalahan (problem) yang dihadapi santri, maka semakin rendah keberhasilan yang diraih santri dalam menghafal al-Qur'an. Sebaliknya semakin rendah permasalahan (problem) yang dihadapi santri, maka semakin tinggi keberhasilan yang diraih santri dalam menghafal al-Qur'an.

Untuk mengetahui perhitungan di atas, dapat dilihat dalam tabel ringkasan hasil perhitungan F<sub>reg</sub> dan r<sub>xy</sub> berikut:

| Tabel 4.1 |  |
|-----------|--|
|-----------|--|

Tabel Hasil Perhitungan F<sub>reg</sub> dan r<sub>xy</sub>

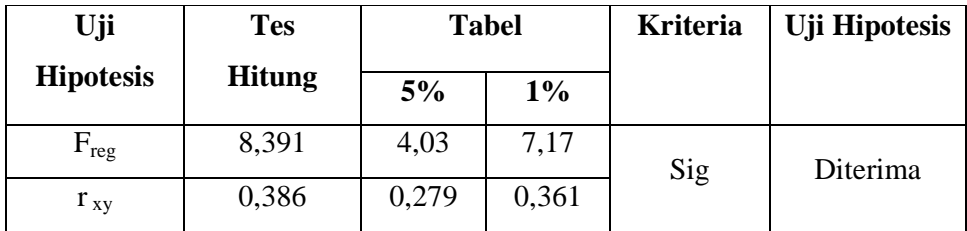

Dari uji analisis di atas, dapat diketahui bahwa pada taraf signifikan 5% dan 1% menunjukkan signifikan, artinya pada taraf 5% ada pengaruh negatif antara tingkat problematika menghafal al-Qur'an terhadap keberhasilan menghafal al-Qur'an dan pada taraf 1% juga ada pengaruh

negatif antara tingkat problematika menghafal al-Qur'an terhadap keberhasilan menghafal al-Qur'an.

# **D. Pembahasan Hasil Penelitian**

Data yang diperoleh dari lapangan telah diolah melalui tahapan-tahapan dan ketentuan-ketentuan yang sudah ditentukan, dan hasil akhir yang diperoleh tersebut menentukan apakah hipotesis yang diajukan oleh penulis diterima atau ditolak.

Analisis ini merupakan analisis pengolahan lebih lanjut dari hasil yang telah diperoleh dengan cara membandingkan harga *Freg* hitung dengan F tabel taraf kesalahan 5% dan 1%, dengan kemungkinan sebagai berikut :

- 1. Jika *Freg* hitung lebih besar daripada F tabel (5% dan 1%), maka rumus hipotesis yang menyatakan : ada hubungan antara tingkat problematika menghafal al-Qur'an terhadap keberhasilan menghafal al-Qur'an santri pondok pesantren al-Hikmah Tugurejo Tugu Semarang dapat diterima.
- 2. Jika *Freg* hitung lebih kecil daripada F tabel dengan taraf kepercayaan (5% dan 1%) maka hipotesis peneliti ditolak.

Dari hasil analisis hipotesis diperoleh *Freg* hitung sebesar 8,391 dengan derajat kebebasan pembilang  $V_1 = 1$  dan penyebut  $V_2 = 49$  maka :

 $F_{reg}$  hitung : 8,391 >  $F_1$  5% (4,03) hal ini menunjukan signifikan (hipotesis diterima).

 $F_{reg}$  hitung : 8,391 >  $F_1$  1% (7,17) hal ini menunjukkan signifikan (hipotesis diterima)

Berdasarkan pengujian hipotesis di atas dapat diketahui bahwa antara variabel tingkat problematika menghafal al-Qur'an dengan keberhasilan menghafal al-Qur'an pada taraf 5% dan 1% keduanya menunjukkan hasil yang signifikan. Dengan demikian hipotesis yang peneliti ajukan diterima.

Sedangkan untuk r tabel diperoleh sebesar 0,386. Harga r tabel untuk kesalahan 5% dengan n=50 diperoleh r tabel 0,279 dan untuk 1% diperoleh r tabel

0,361. karena harga r hitung lebih besar dari r tabel baik untuk kesalahan 5% maupun 1% (0,386>0,279>0,361), maka dapat disimpulkan terdapat hubungan yang signifikan sebesar 0,386 antara tingkat problematika menghafal al-Qur'an terhadap keberhasilan menghafal al-Qur'an. Koefisien  $r^2 = 0,386^2 = 0,1490$ . Hal ini berarti nilai rata-rata keberhasilan menghafal al-Qur'an 14,90% ditentukan oleh nilai tingkat problematika, melalui persamaan  $\hat{Y} = 38,557 + 0,493X$ . Sisanya 85,1% ditentukan oleh faktor lain.

Jadi dapat ditarik kesimpulan bahwa terdapat pengaruh negatif antara tingkat problematika terhadap keberhasilan menghafal al-Qur'an santri pondok pesantren al-Hikmah Tugurejo Tugu Semarang.

#### **E. Keterbatasan Penelitian**

Dalam penelitian yang dilakukan, terdapat beberapa keterbatasan yang dialami selama penelitian berlangsung, antara lain :

1. Keterbatasan Tempat Penelitian

Penelitian ini dilakukan hanya terbatas pada satu tempat, yaitu pondok pesantren al-Hikmah Tugurejo Tugu Semarang untuk dijadikan tempat penelitian.

## 2. Keterbatasan Waktu Penelitian

Penelitian ini dilaksanakan selama penyusunan skripsi yaitu januarifebruari (1 bulan). Waktu yang cukup singkat inilah yang dapat mempersempit ruang gerak penelitian. Walaupun, waktu yang peneliti gunakan cukup singkat akan tetapi bisa memenuhi syarat-syarat dalam penelitian.

### 3. Penggunaan angket

Dalam pengisian angket, tidak menutup kemungkinan jawaban dari responden yang kurang terbuka memberikan jawaban. Dan kemungkinan jawaban tersebut dipenuhi keinginan-keinginan pribadi.

# 4. Keterbatasan kemampuan

Peneliti tidak lepas dari teori. Oleh karena itu peneliti menyadari keterbatasan kemampuan khususnya dalam bidang ilmiah. Akan tetapi peneliti berusaha semaksimal mungkin untuk memahami dengan bimbingan dosen.

# 5. Keterbatasan objek penelitian

Dalam penelitian ini peneliti hanya meneliti tentang pengaruh tingkat problematika menghafal al-Qur'an terhadap keberhasilan menghafal al-Qur'an santri pondok pesantren al-Hikmah Tugurejo Tugu Semarang.

Dari beberapa penjelasan tentang keterbatasan selama peneliti melakukan penelitian merupakan suatu kekurangan yang dapat menjadi bahan evaluasi yang dinamis dan progesif untuk ke depannya. Meskipun banyak hambatan dan tantangan yang dihadapi dalam melakukan penelitian ini, penulis merasa sangat bersyukur bahwa penelitian ini dapat terselesaikan dengan baik dalam waktu yang sudah ditentukan peneliti.